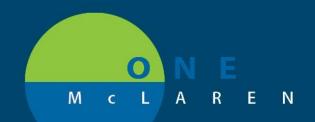

# CERNER FLASH

### CT Lung Cancer Screening Order/Form/Workflow Revisions

11/5/2019

There have been updates to the "CT Lung Cancer Screening" order and workflow. This previous paper process has now been made electronic in One McLaren Cerner.

#### **CHANGES FOR PROVIDERS**

Providers now need to indicate that they participated in a shared decision-making discussion with the patient per CMS and commercial payor by selecting "YES" to the question within the order.

|          | 51 KCI LAN MO<br>agnostic Tests | ; KCI LAN Med Onc Clinic \  | WR Fin#:710000  | 00630811 Admit: 10    | )/3/2019 18:35 E                       | DT                                                                                         |                                   |              |
|----------|---------------------------------|-----------------------------|-----------------|-----------------------|----------------------------------------|--------------------------------------------------------------------------------------------|-----------------------------------|--------------|
| 2 010    |                                 | CT Lung Cancer<br>Screening | Order           | *Est. 10/18/2019      | *Est. 10/18/2019<br>By signing this or | ), Routine<br>der the provider attests the patient has participated in a shared decision n | aking session during which potent | tial risks . |
|          |                                 |                             |                 |                       |                                        |                                                                                            |                                   |              |
| ▼ Det    | tails for CI                    | Lung Cancer S               | creening        |                       |                                        |                                                                                            |                                   |              |
| <b>1</b> | Details 🍺 🕻                     | Order Comments ㅣ 📄 🐼 Dia    | agnoses         |                       |                                        |                                                                                            |                                   |              |
| +        | <b>*</b> In. 【                  | ) ×                         |                 |                       |                                        |                                                                                            |                                   |              |
|          |                                 | *Requested Start D          | Date/Time: 10/1 | 8/2019 🚔 💌 09         | 20 🚔 EDT                               | *Priority:                                                                                 | Routine                           | ~            |
|          | *Rea:                           | son for Exam/Signs and S    | iymptoms:       |                       | *                                      | Pregnant:                                                                                  | C Yes ( No                        |              |
|          |                                 | Tran                        | sport mode: COP | o<br>f Smokina        |                                        | Isolation Code:                                                                            |                                   | ~            |
|          |                                 | Anesthes                    |                 | r Smoking<br>(es 🔘 No |                                        | Patient has IV:                                                                            | C Yes C No                        |              |
|          |                                 | Pa                          | tient on O2:    | íes 🔿 No              |                                        | Order for future visit:                                                                    | ● Yes ◯ No                        |              |
|          |                                 | *Performing                 | g Location:     |                       | *                                      | Exam to be performed outside organization?:                                                | 🔿 Yes 🔘 No                        |              |
| *Pat     | tient has parti                 | icipated in a shared decis  | ion maki        | res C No              |                                        | If No, did shared decision making discussion occur during previous $\ensuremath{s}$        | C Yes C No                        |              |

If the shared decision-making discussion occurred during a previous visit, providers should select "No" to the "Patient has participated in a shared decision-making discussion" question, and "Yes" to the "If No, did shared decision-making occur during previous screening?" question

| ⊿ LN51                                 | KCI LAN MO;    | KCI LAN Med Onc   | Clinic WR Fin#:71  | 000000630811 Ad | mit: 10/3/2 | 2019 18:35 El    | DT                                                                            |                         |                       |
|----------------------------------------|----------------|-------------------|--------------------|-----------------|-------------|------------------|-------------------------------------------------------------------------------|-------------------------|-----------------------|
| ⊿ Diag                                 | nostic Tests   |                   |                    |                 |             |                  |                                                                               |                         |                       |
|                                        |                | CT Lung Ca        | ancer Order        | *Est. 10/18/2   |             | st. 10/18/2019   |                                                                               |                         | the second states     |
|                                        |                | Screening         |                    |                 | Ву          | signing this ord | der the provider attests the patient has participated in a shared decision n  | aking session during wh | ich potential risks . |
|                                        |                |                   |                    |                 |             |                  |                                                                               |                         |                       |
| ⊥ Details for CT Lung Cancer Screening |                |                   |                    |                 |             |                  |                                                                               |                         |                       |
|                                        |                | -                 |                    | ••              |             |                  |                                                                               |                         |                       |
| 🖄 De                                   | etails 🌐 On    | der Comments 🏾 🗍  | Diagnoses          |                 |             |                  |                                                                               |                         |                       |
| + 3                                    | L. I           |                   |                    |                 |             |                  |                                                                               |                         |                       |
|                                        | • III. 💌       | <u>j</u>          |                    |                 |             |                  |                                                                               |                         |                       |
|                                        |                | *Requested        | Start Date/Time:   | 10/18/2019      | • 0920      | EDT              | *Priority:                                                                    | Routine                 | ~                     |
|                                        | *Reaso         | on for Exam/Sign  | s and Symptoms:    |                 |             | ~                | Pregnant:                                                                     | C Yes   No              |                       |
|                                        |                |                   | Transport mode:    | COPD            |             |                  | Isolation Code:                                                               |                         | ~                     |
|                                        |                |                   |                    | Hx of Smoking   |             |                  |                                                                               |                         |                       |
|                                        |                | A                 | nesthesia Needed?: | C Yes C No      |             |                  | Patient has IV:                                                               | C Yes C No              |                       |
|                                        |                |                   | Patient on O2:     | O Yes O No      |             |                  | Order for future visit:                                                       | Yes C No                |                       |
|                                        |                | *Per              | forming Location:  |                 |             | ~                | Exam to be performed outside organization?:                                   | C Yes  No               |                       |
| *Patie                                 | ent has partic | ipated in a share | d decision maki    | C Yes C No      |             |                  | If No, did shared decision making discussion occur during previous s $\ldots$ | C Yes C No              |                       |
|                                        |                |                   |                    |                 |             |                  |                                                                               |                         |                       |

- The Reason for Exam/Signs and Symptoms field has been limited to the following options:
  - COPD & Hx of Smoking

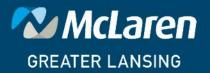

DOING WHAT'S BEST.

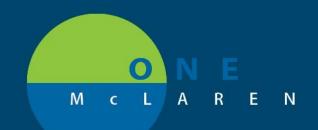

# CERNER FLASH

#### **CHANGES FOR NURSING/MA**

When the CT Lung Cancer Screening order is placed, a task will be created under the "Office Clinic Tasks" tab for Nursing/MA to fill out the CT Lung Cancer Screening Form.

| Referrals    | Office Clinic Tasks      | Prior Authorization |             |                         |
|--------------|--------------------------|---------------------|-------------|-------------------------|
| Task retriev | al completed             |                     |             |                         |
| Ta           | ask Description          |                     | Task Status | Scheduled Date and Time |
| P            | ease Fill Out CT Lung Ca | 10/3/2019 19:04 EDT |             |                         |

When double-clicking the task the CT Lung Cancer Screening Form will be launched for completion. Nurse or MA should fill out and sign form.

| P CT Lung Cancer   | Screening Referral Form - ZZTEST, KCILUNGTHREE                                                                                                    | - • •                                          |
|--------------------|----------------------------------------------------------------------------------------------------|------------------------------------------------|
| 🗸 🖻 🛇 🗶 🖡          |                                                                                                    |                                                |
| *Performed on: 10/ | 18/2019 v 1049 v EDT B                                                                                                    | y: Cerner Test, Ambulatory: Oncology MA Cerner |
| CT Lung Cancer :   | CT Lung Cancer Screening Referral Form                                                                                                    | n î                                            |
|                    | By signing this form, you are certifying that:                                                                                                    |                                                |
|                    | - The patient has participated in a shared decision making session during which potential risks and benefits o CT lung screening were discussed.                                                                             | f                                              |
|                    | <ul> <li>The patient was informed of the importance of adherence to annual screening, impact of comorbidities, and<br/>ability/willingness to undergo diagnosis and treatment.</li> </ul>                                    | 1                                              |
|                    | <ul> <li>The patient was informed of the importance of smoking cessation and/or maintaining smoking abstinence,<br/>including the offer of Medicare-covered tobacco cessation counseling services, if applicable.</li> </ul> |                                                |
|                    | □ Shared decision making session occured during previous screening.                                                                                                    |                                                |
|                    | Check if meets criteria:                                                                                                    |                                                |
|                    | The patient is asymptomatic (no symptoms such as fever, chest pain, new shortness of breath, new or changing cough, coughing up blood, or unexplained significant weight loss).                                              |                                                |
|                    | Cigarette smoking history greater than or equal to 30 pack years<br>Ex: 1 pack per/day x 30 years = 30 Pack Year Ex: 1.5 packs/day x 20 years = 30 Pack Year                                                                 |                                                |
|                    | Average number of packs/day:     x Years smoked     = Pack year history       Currently Smoking?     Yes     No                                                                                                    |                                                |
|                    | Currently Smoking? Ves No<br>If former smoker has quit smoking within the last 15 years (must have quit within last 15 years): when d                                                                                        | id they quit? years ago                        |
|                    | Weight kg Height 175 cm + 68 00 m<br>175 00 cm                                                                                                    |                                                |
|                    | Medicare Insurance Primary criteria for LDCT Screening                                                                                                    |                                                |
|                    | Age 55-77                                                                                                    |                                                |
|                    | Commercial Insurance Primary criteria for LDCT Screening                                                                                                    |                                                |
|                    | Age 55-80                                                                                                    |                                                |
|                    | Check if applicable:                                                                                                    |                                                |
|                    | D Patient has family history of lung cancer                                                                                                    |                                                |
|                    | Patient had occupational or enviromental exposure to smoke, radon or asbestos                                                                                                    |                                                |
|                    |                                                                                                    | Ţ                                              |
|                    | ٠                                                                                                    | •                                              |
|                    |                                                                                                    | In Progress                                    |

Upon signing the form, the information will be auto-forwarded to Lung Screening Navigator pool at Lansing for review. This form is required to be filled out prior to the CT Lung Cancer Screening being scheduled for the patient.

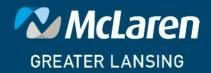

### DOING WHAT'S BEST.